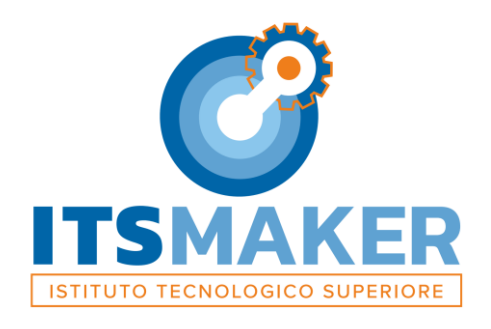

# **Regolamento Aziendale - Codice Etico Informatico**

**Rev. 2 – 15 Marzo 2023**

Premessa La progressiva diffusione delle nuove tecnologie informatiche, ed in particolare il libero accesso alla rete Internet dai PC, espone ITS MAKER ai rischi di un coinvolgimento sia patrimoniale sia penale, creando problemi alla sicurezza e all'immagine dell'Azienda stessa qualora gli strumenti informatici in dotazione vengano utilizzati in maniera scorretta o per finalità illecite.

Premesso quindi che l'utilizzo delle risorse informatiche e telematiche deve sempre ispirarsi al principio della diligenza e correttezza, comportamenti che si adottano nell'ambito di un rapporto di lavoro, ITS MAKER ha adottato il presente Regolamento finalizzato a dare chiare e precise indicazioni sull'uso corretto delle risorse informatiche che costituiscono patrimonio dell'intera organizzazione aziendale, allocato presso le sedi e attribuito in utilizzo ai collaboratori.

Il Servizio Informativo Aziendale è incaricato di attribuire le risorse informatiche ai collaboratori e alle sedi sulla base delle specifiche esigenze, accertate e riconosciute dalla direzione aziendale.

Per Amministrazione di Sistema, d'ora in poi denominato AS, si intende il ruolo di diretta responsabilità del Direttore, ad un esperto informatico qualificato per la gestione e la supervisione del Sistema Informativo Aziendale Locale. L'AS nello svolgimento delle sue funzioni è eventualmente coadiuvato da collaboratori individuati fra collaboratori ITS MAKER qualificati.

I compiti di gestione e supervisione del Sistema Informativo di Knowledge Management SharePoint sono assegnati al fornitore esterno.

Tali prescrizioni si aggiungono ed integrano le specifiche istruzioni già fornite a tutti gli incaricati in attuazione della Normativa Privacy.

- 1. Utilizzo del Personal Computer (PC)
- 1.1 Il PC affidato al collaboratore, così come ogni altra eventuale attrezzatura fornita dall'Azienda (telefono, notebook, netbook, tablet, chiavette USB, etc.), è uno strumento di lavoro. Pertanto deve essere utilizzato esclusivamente dalla persona alla quale è stato assegnato e per le finalità per le quali è stato fornito.
- 1.2 L'AS per motivi legati al funzionamento e alla sicurezza del sistema, si riserva la facoltà in di accedere ai dati trattati da ciascuno, ivi compresi gli archivi di posta elettronica interna ed esterna.
- 1.3 ITS MAKER provvede a distribuire ed installare i software necessari su ogni PC. Qualunque software aggiuntivo, per essere installato, necessita della valutazione preventiva e autorizzazione esplicita da parte dell'AS. Eventuali richieste in tal senso devono essere effettuate con congruo anticipo di almeno una settimana.
- 1.4 Non è consentita l'installazione sul proprio PC di dispositivi di memorizzazione, comunicazione o altro (come ad esempio dischi esterni, masterizzatori, modem, chiavette USB) se non con l'autorizzazione espressa dell'AS.
- 1.5 Il PC deve essere spento ogni sera prima di lasciare gli uffici o in caso di assenze prolungate salvo diversa indicazione dell'AS.
- 1.6 In caso di assenza temporanea dalla propria postazione nella stessa giornata l'utente è tenuto a bloccare il PC attraverso l'opportuna procedura: CTRL-ALT-CANC e poi Blocca Computer.
- 1.7 Non è consentita l'elaborazione e la memorizzazione di documenti informatici di natura oltraggiosa e/o discriminatoria per sesso, lingua, religione, razza, origine etnica, nonché documenti di opinione e/o natura politica in generale se non attinente il proprio lavoro.
- 1.8 Non è consentito utilizzare strumenti software e/o hardware atti ad intercettare, falsificare, alterare o sopprimere il contenuto di comunicazioni e/o documenti informatici
- 1.9 In caso di malfunzionamenti di apparati informatici sia hardware che software è necessario avvisare immediatamente l'AS.
- 1.10 Le installazioni, configurazioni e spostamenti di apparati informatici fissi devono essere effettuati solo da personale autorizzato dall'AS.
- 1.11 Ogni utente è tenuto ad operare affinché nessun dato o documento dell'Azienda venga copiato o trasmesso all'esterno a meno che ciò non rientri nella normale attività lavorativa.

# 2. Utilizzo della rete di ITS MAKER

- 2.1 Le cartelle di rete e la piattaforma Sharepoint sono aree di condivisione di informazioni esclusivamente professionali e non possono in alcun modo essere utilizzate per scopi diversi. Pertanto qualunque file che non sia legato all'attività lavorativa non può essere dislocato in queste unità. Su questi supporti, vengono svolte regolari attività di controllo, amministrazione e backup da parte dell'AS il quale si riserva di cancellare quanto non evidentemente collegato all'attività lavorativa.
- 2.2 L'AS può in qualunque momento procedere alla rimozione di ogni file o applicazione che riterrà essere pericoloso per la sicurezza sia sui PC degli utenti sia sulle cartelle di rete.
- 2.3 Costituisce buona regola la periodica (almeno ogni sei mesi) pulizia degli archivi, con cancellazione dei file obsoleti o inutili. Particolare attenzione deve essere prestata alla duplicazione dei dati. E' infatti assolutamente da evitare un'archiviazione ridondante.
- 2.4 E' cura dell'utente effettuare la stampa dei dati solo se strettamente necessaria e, laddove possibile, in formato fronte retro e in bianco/nero. Le stampe devono essere ritirate prontamente dai vassoi delle stampanti comuni.
- 2.5 Le cartelle di rete sono organizzate in modo da garantire l'accesso alle risorse condivise (files, applicazioni etc.) solo a determinati utenti o gruppi di utenti con differenti modalità di accesso. Quindi nell'archiviazione dei documenti è necessario che l'utente utilizzi le directory opportune per il salvataggio dei files al fine di evitare che personale non autorizzato ne possa avere accesso.
- 3. Gestione delle Password
- 3.1 Gli account di accesso alla rete ITS MAKER vengono creati e amministrati dall'AS secondo la seguente procedura:
	- Il Referente di sede/funzione richiede via email all'AS l'attivazione dell'account fornendo i dati anagrafici ed il ruolo del nuovo utente; per gli allievi la richiesta proviene dal coordinatore/tutor del corso;
	- non appena attivato l'account l'AS o suo delegato dell'assistenza tecnica, risponderà al Referente di sede/funzione fornendo le credenziali richieste;
- 3.2 Le password possono essere modificate da AS e devono essere create seguendo le seguenti indicazioni: devono essere di almeno 8 caratteri e possono essere formate da lettere (maiuscole o minuscole) e numeri ricordando che lettere maiuscole e minuscole hanno significati diversi per il sistema. L'AS ha la facoltà di cambiare le password di accesso alla rete e alla posta elettronica qualora lo ritenga necessario.
- 3.3 Le password non possono essere comunicate ad altri e devono essere adottati tutti i comportamenti necessari a mantenerle riservate. In casi particolari che rendano necessario l'utilizzo dell'account di un utente in sua assenza, il Referente di sede lo richiederà all'AS che valuterà se e come procedere.
- 4. Utilizzo di PC portatili, tablet PC, smart-phone
- 4.1 L'utente è responsabile dei dispositivi portatili assegnatigli dall'Azienda e deve custodirli con diligenza sia durante gli spostamenti sia durante l'utilizzo nei luoghi di lavoro. In particolare quando utilizzati in esterno devono essere custoditi in luogo protetto.
- 4.2 Ai dispositivi portatili si applicano le regole di utilizzo previste per i PC connessi in rete come indicato ai punti precedenti.
- 4.3 In caso di furto o smarrimento è necessario avvisare immediatamente i propri responsabili.

# 5. Uso della posta elettronica

- 5.1 La casella di posta, assegnata dall'Azienda all'utente, è uno strumento di lavoro. Le persone assegnatarie delle caselle di posta elettronica sono responsabili del corretto utilizzo delle stesse.
- 5.2 E' fatto divieto di utilizzare le caselle di posta elettronica aziendale per l'invio di messaggi personali o per la partecipazione a dibattiti, forum, mailing list, iscrizioni a Social Network salvo diversa ed esplicita autorizzazione dell'AS.
- 5.3 La casella di posta deve essere mantenuta in ordine, cancellando messaggi inutili, sia inviati che ricevuti, con particolare riferimento a quelli con allegati ingombranti (Es. immagini, documenti scansionati, etc.).
- 5.4 L'utilizzo della ricevuta di ritorno è l'unico modo per avere la conferma dell'avvenuta lettura del messaggio da parte del destinatario. ITS MAKER ha un indirizzo di Pec (Posta Elettronica Certificata) che può essere utilizzata laddove è necessario richiedendo le credenziali all'AS.
- 5.5 Per la trasmissione di files tramite la posta elettronica, prestare attenzione alla dimensione degli allegati che non possono superare i 10MB.
- 5.6 E' necessario prestare sempre particolare cautela nell'aprire messaggi di posta elettronica di dubbia provenienza. In questi casi è possibile richiedere assistenza aIl'AS.
- 5.7 Non è consentito inviare o memorizzare messaggi, interni ed esterni, di natura oltraggiosa e/o discriminatoria per sesso, lingua, religione, razza, origine etnica, nonché documenti di opinione e/o natura politica in generale se non attinente il proprio lavoro.
- 5.8 L'invio di email ad un elevato numero di destinatari (indicativamente oltre 50) può creare problemi di elaborazione e di recapito: nel caso in cui comunque si rendano necessari invii di questo tipo è opportuno contattare l'AS.

5.9 In caso di assenza programmata, è raccomandato l'utilizzo della funzione di risposta automatica presente all'interno della Intranet.

- 6. Uso della rete Internet e dei relativi servizi
- 6.1 E' proibita la navigazione in Internet utilizzando strumenti e/o connettività dell'Azienda per motivi diversi da quelli strettamente legati all'attività lavorativa stessa. In particolare è vietata la partecipazione a Forum non professionali, l'utilizzo di chat line (esclusi gli strumenti autorizzati), di bacheche elettroniche, di Social Network e le registrazioni in guest books.
- 6.2 E' fatto divieto all'utente lo scarico di software, anche se gratuito, prelevato da siti Internet se non espressamente autorizzato dall'AS.
- 6.3 E' fatto divieto lo scarico e l'utilizzo di software e/o di documenti protetti da copyright al di fuori della loro licenza d'uso o per utilizzi a titolo personale.
- 6.4 Quando vengono eseguite transazioni finanziarie legate all'attività aziendale (operazioni di remote banking, acquisti on-Iine e simili), occorre seguire le indicazioni di sicurezza.
- 6.5 Non è consentito l'uso di strumenti di messaggistica alternativi a Teams, quali WhatsApp, Signal, Telegram, ecc. sia a scopo didattico che ad uso personale o di lavoro.

# 7. Protezione antivirus

7.1 Nel caso che il software antivirus rilevi la presenza di un virus, l'utente dovrà immediatamente segnalare l'accaduto all'AS.

8. Cessazione del rapporto di lavoro

8.1 In caso di cessazione del rapporto di lavoro il Direttore comunicherà la data dell'ultimo giorno di lavoro all'AS che provvederà a disattivare l'account dell'utente. " lavoratore, al più tardi in tale data, dovrà consegnare gli strumenti aziendali eventualmente in suo possesso.

#### 9. Non osservanza della normativa aziendale

9.1 Il mancato rispetto o la violazione delle regole contenute nel presente regolamento è perseguibile dall'Azienda con provvedimenti disciplinari. L'Azienda si riserva comunque la facoltà di procedere con azioni civili e/o penali qualora ne ricorrano le condizioni.

# 10. Aggiornamento e revisione

- 10.1 Tutti gli utenti possono proporre, quando ritenuto necessario, integrazioni al presente Regolamento. Le proposte verranno esaminate dal Consiglio di Indirizzo.
- 10.2 Il presente Regolamento è soggetto a revisione periodica.